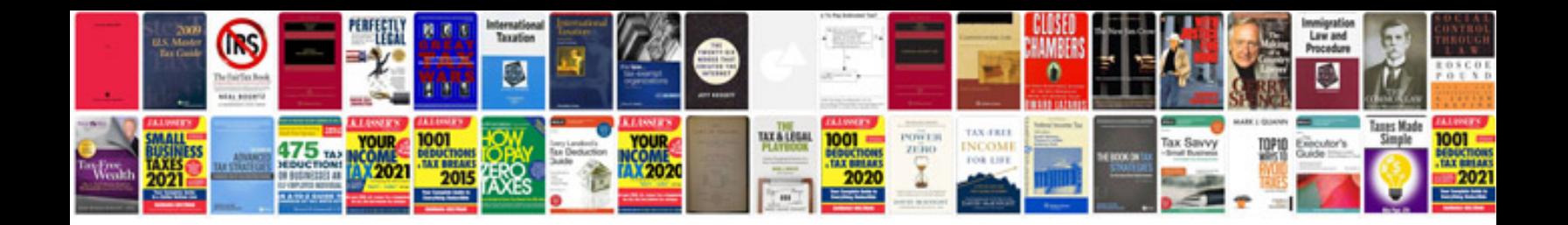

**Oneminute manager**

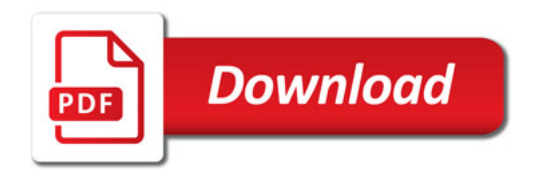

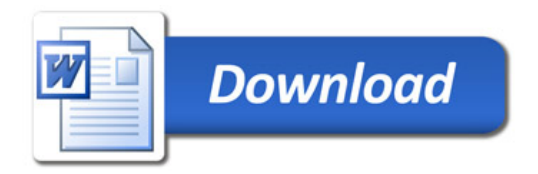